## SAP ABAP table /GRCPI/GRIACTGRP {Maintain Controller Group and FF ID/Role Assignment}

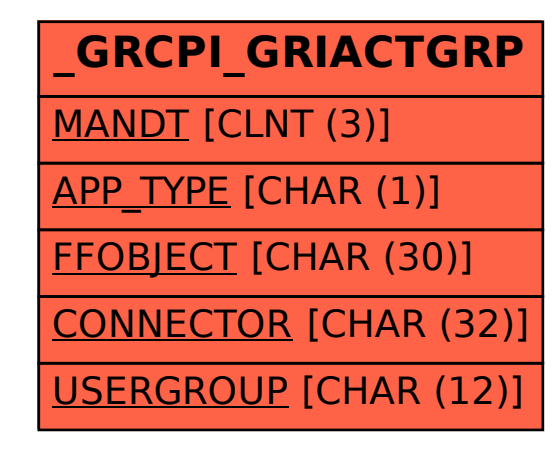